## **SIMATIC/SIMOTION ProjectGenerator**

#### **Release notes and limitations of functionality**

These notes have a higher priority than information in the documentation. Please read these notes carefully.

#### **1 General notes (SIMOTION and SIMATIC devices)**

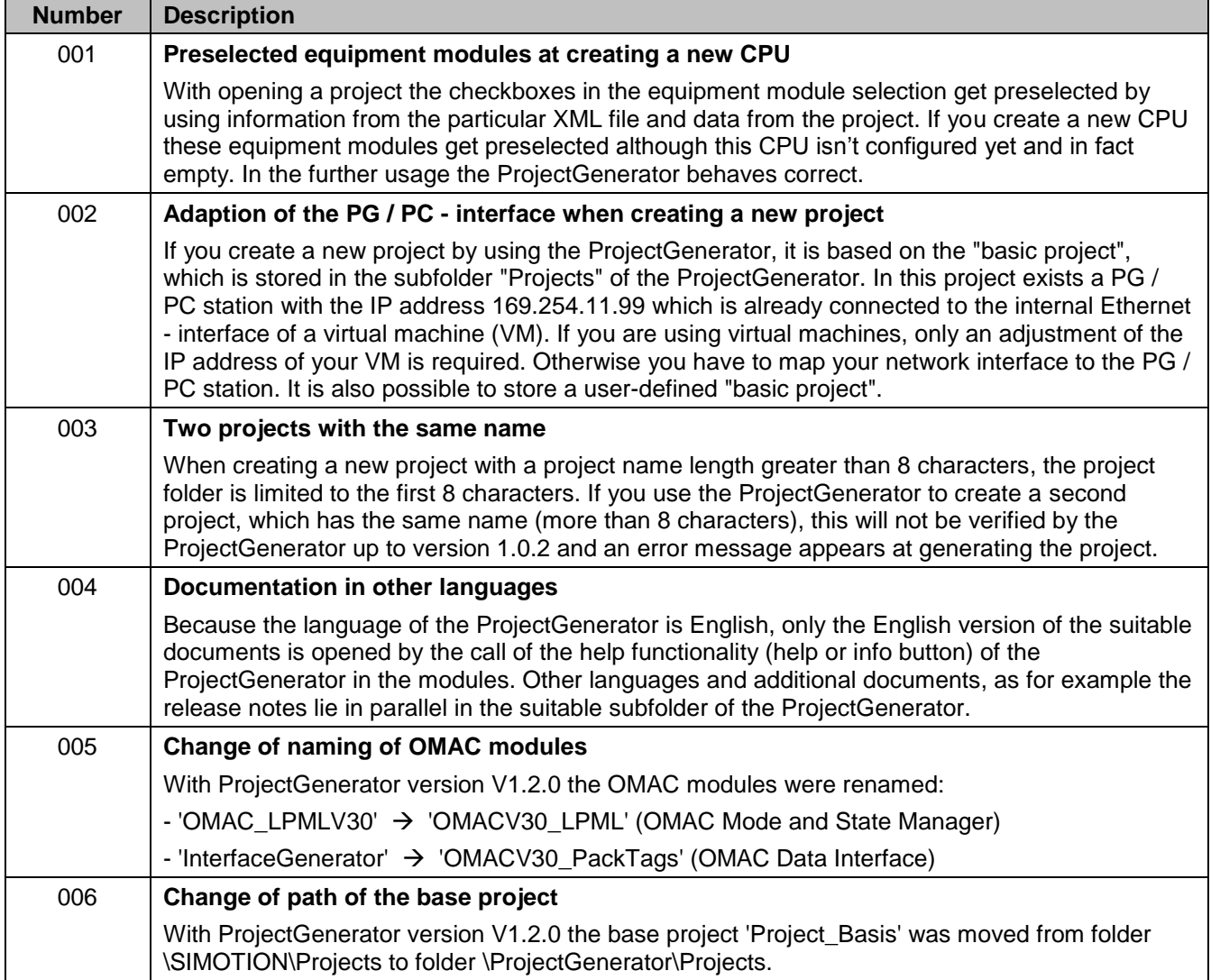

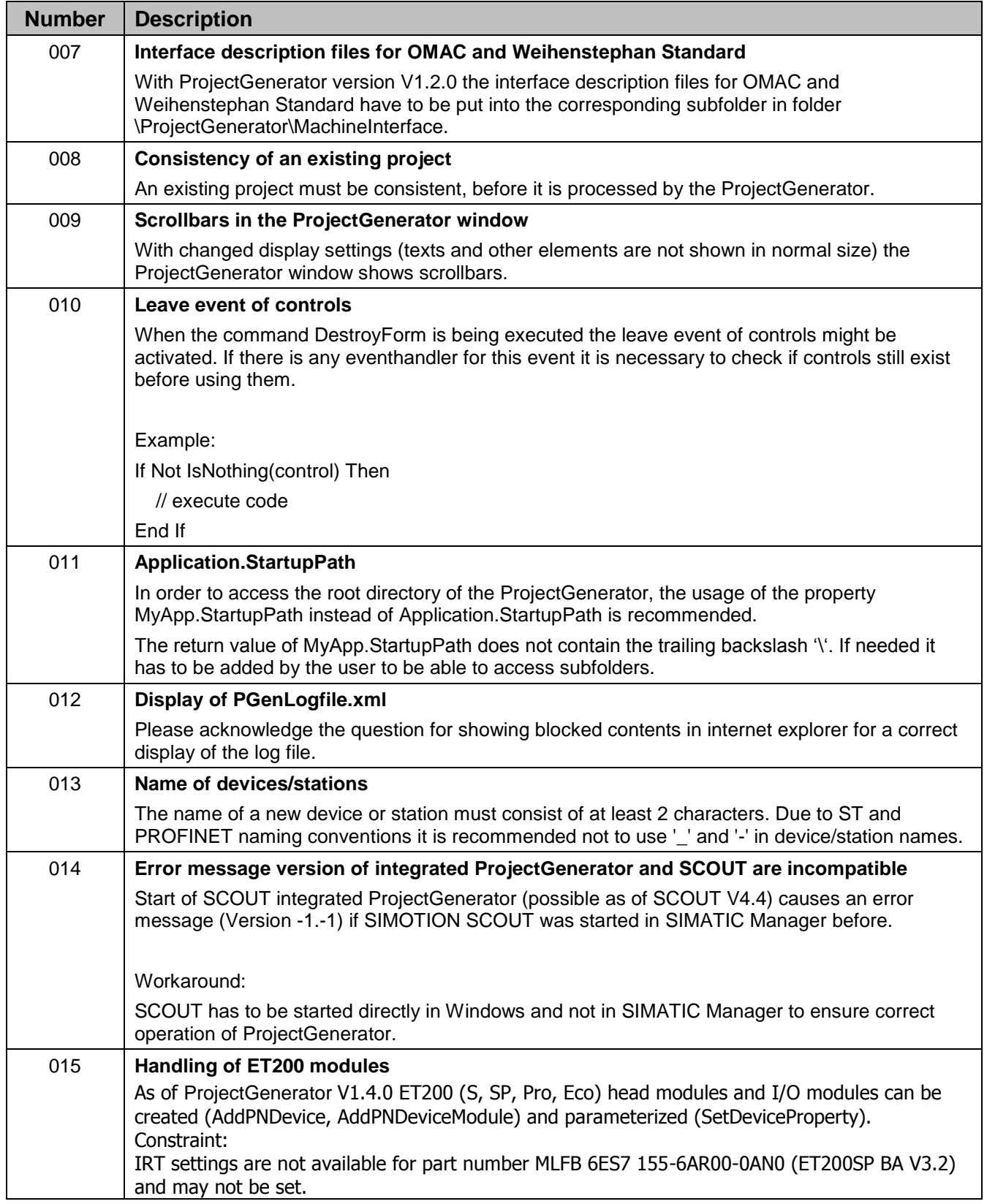

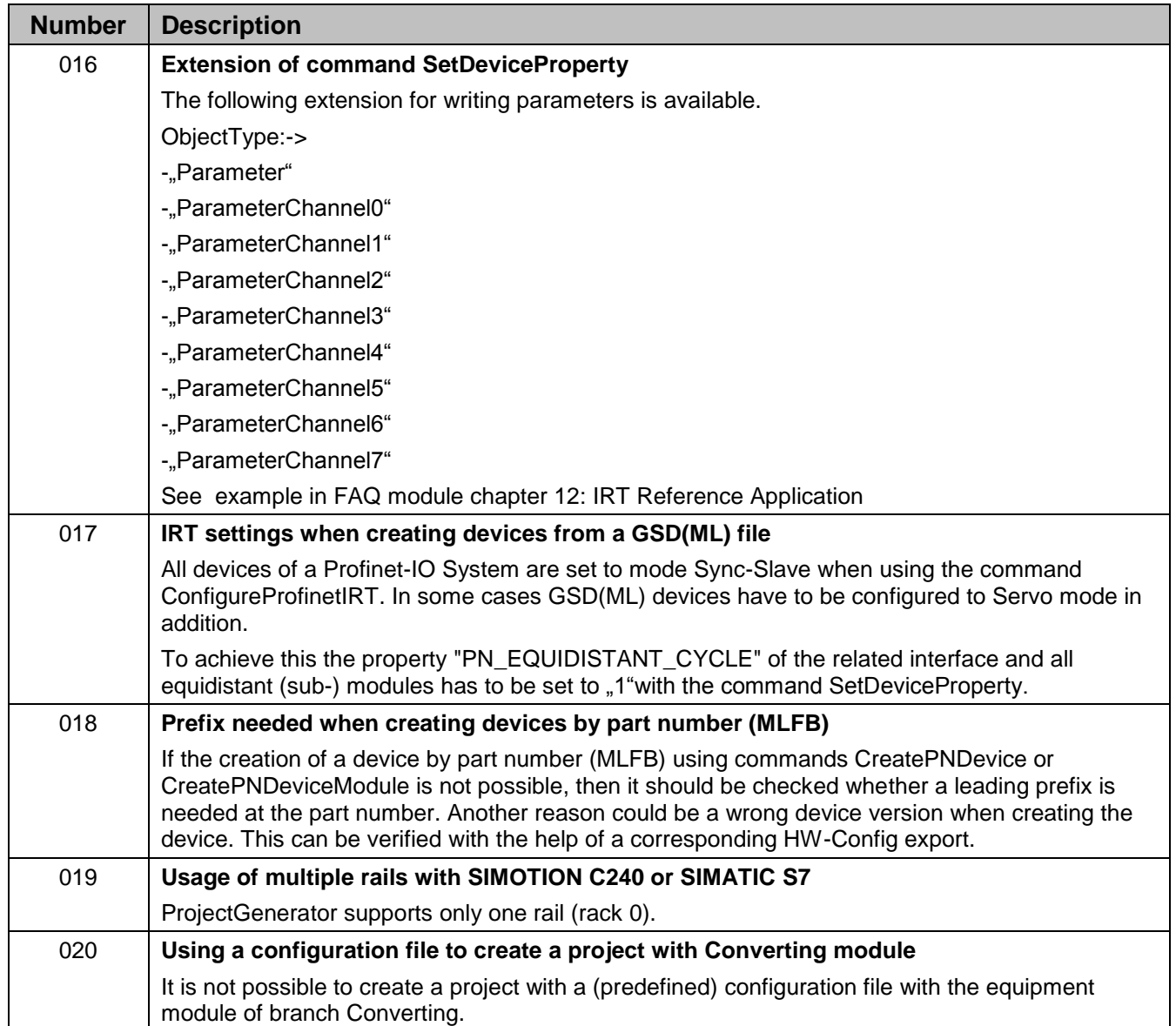

## **2 SIMOTION**

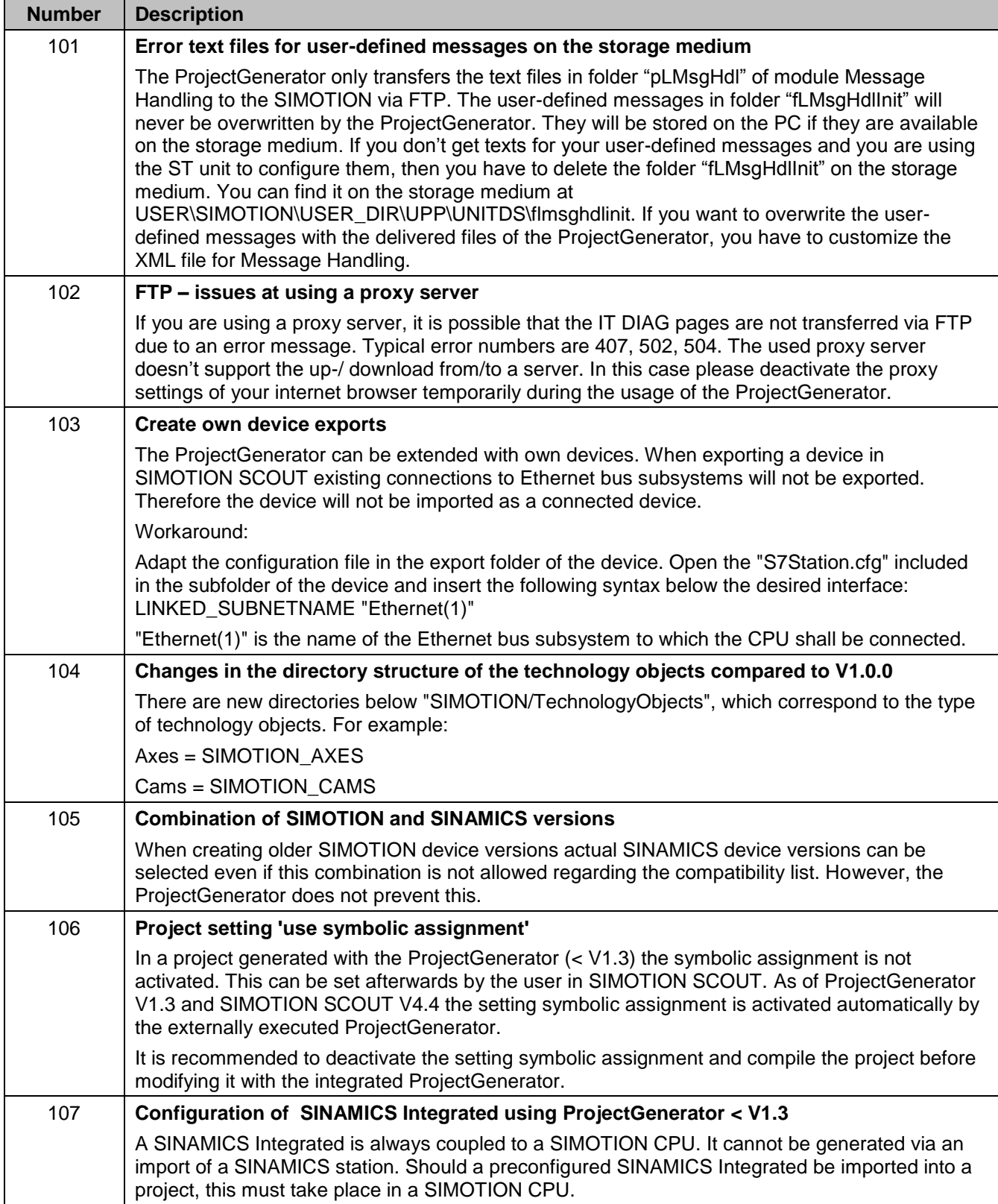

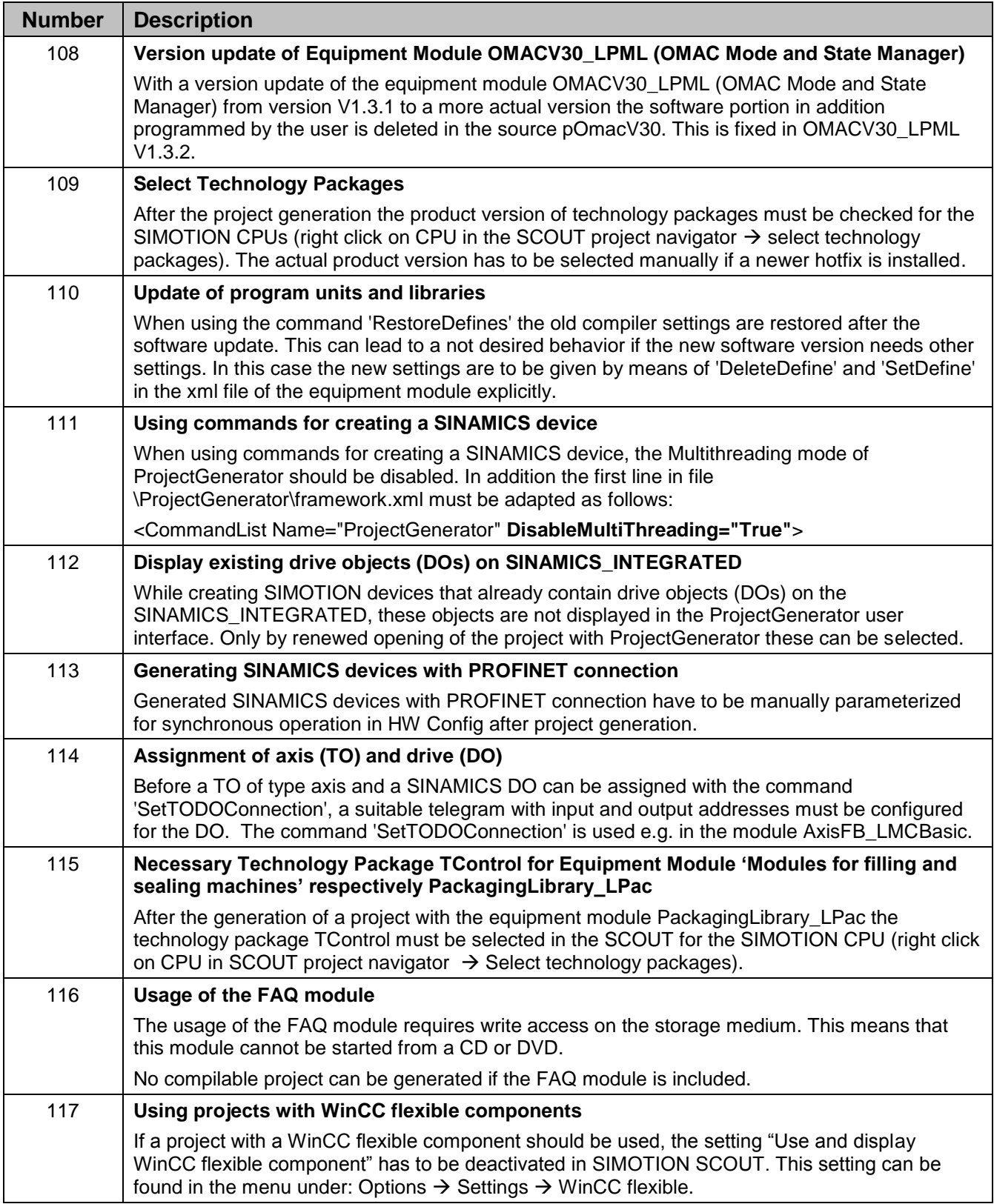

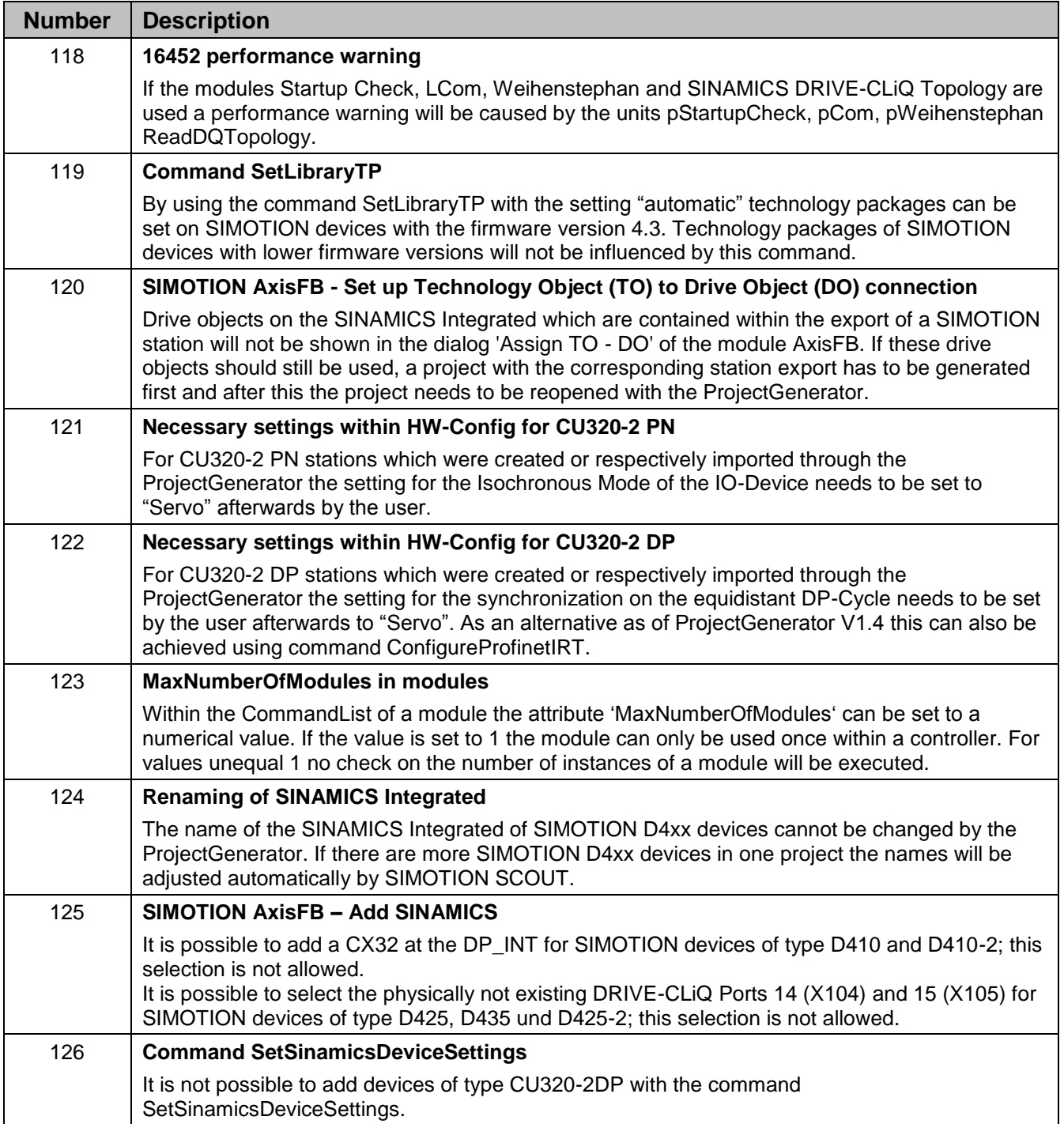

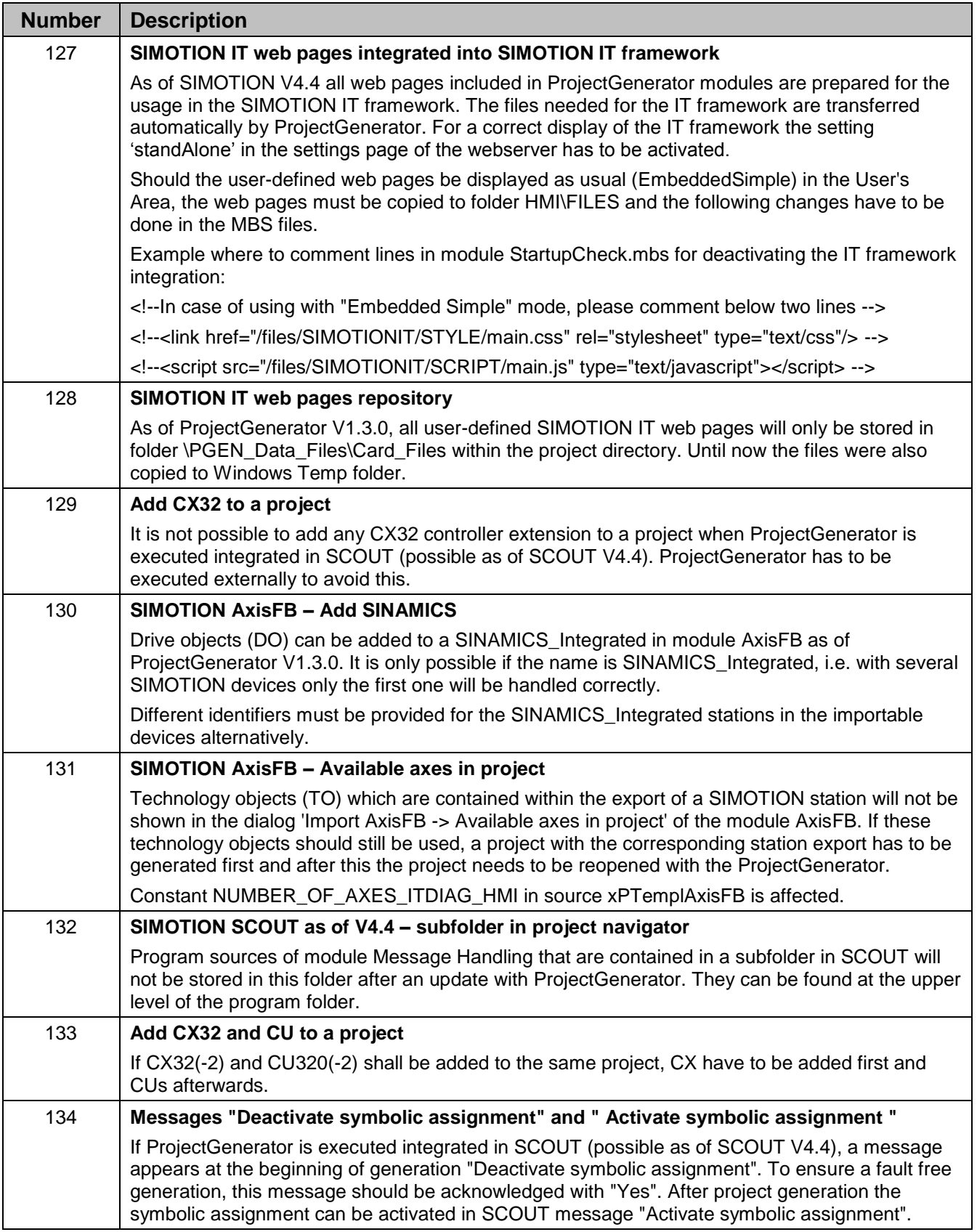

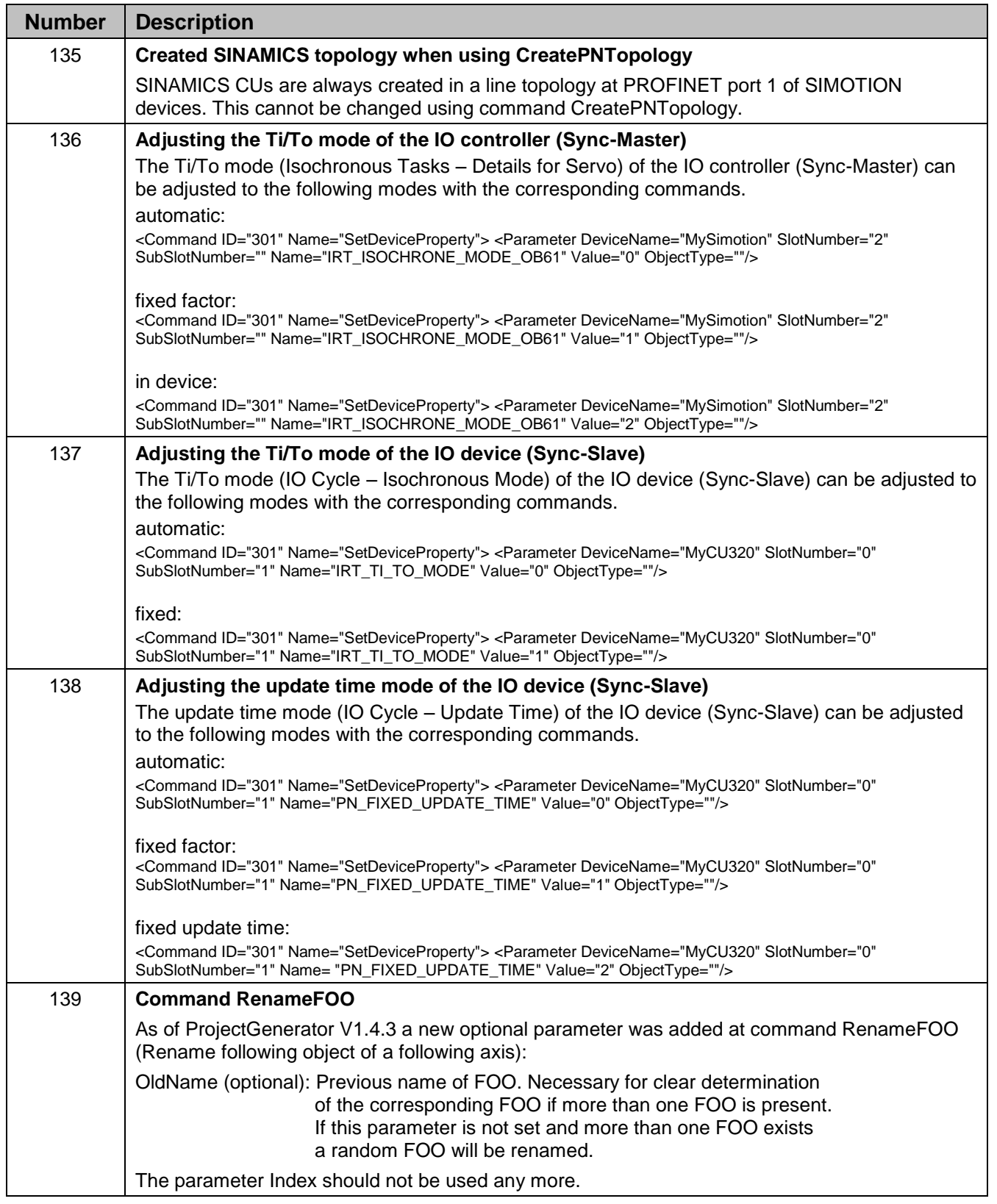

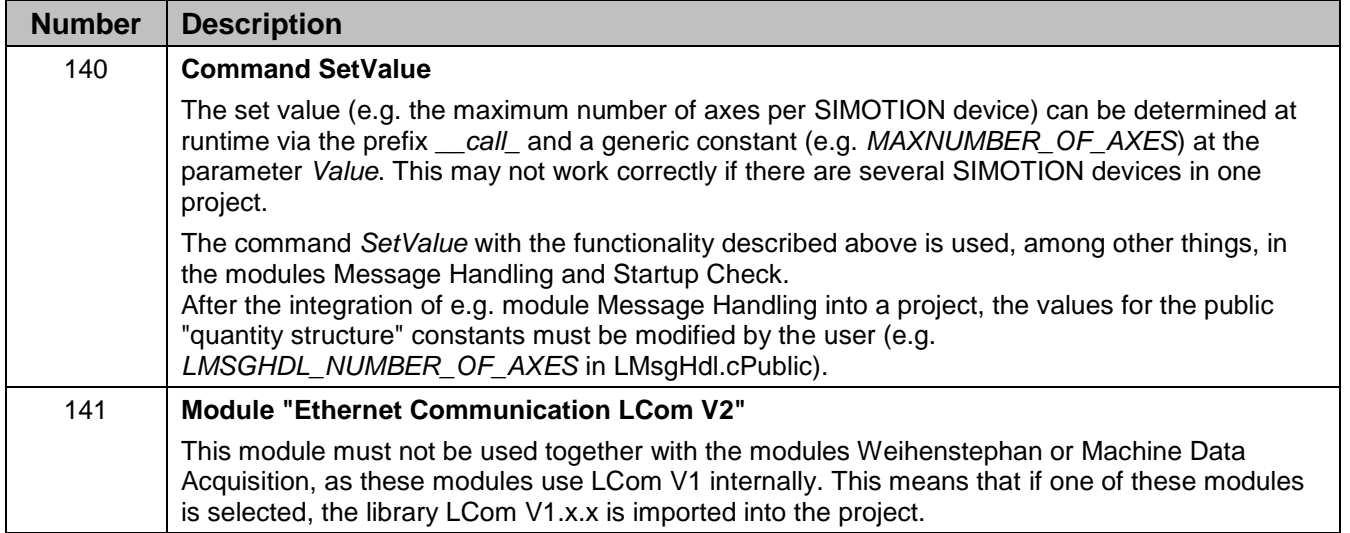

# **3 SIMATIC**

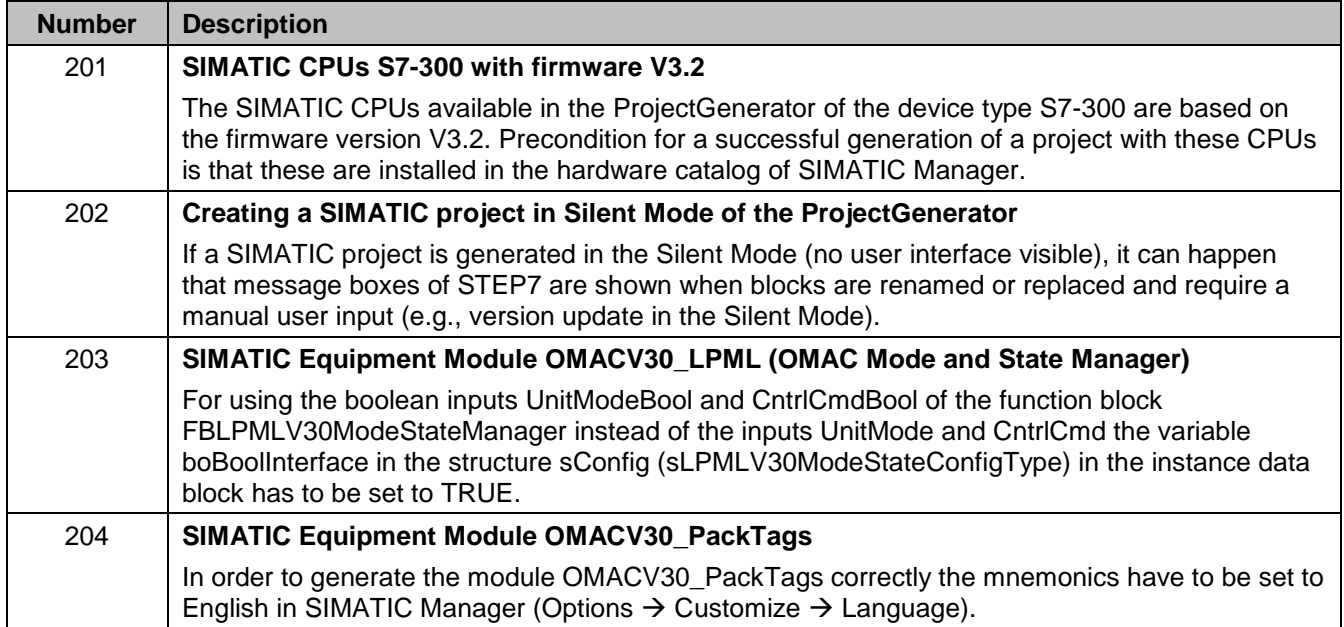

### **Contact**

Application center

Siemens AG Digital Industries Factory Automation Production Machines DI FA PMA APC Frauenauracher Str. 80 91056 Erlangen, Germany mailto: [tech.team.motioncontrol@siemens.com](mailto:tech.team.motioncontrol@siemens.com)

Internet links:

www.siemens.com/simotion www.siemens.com/sinamics www.siemens.com/motioncontrol/apc